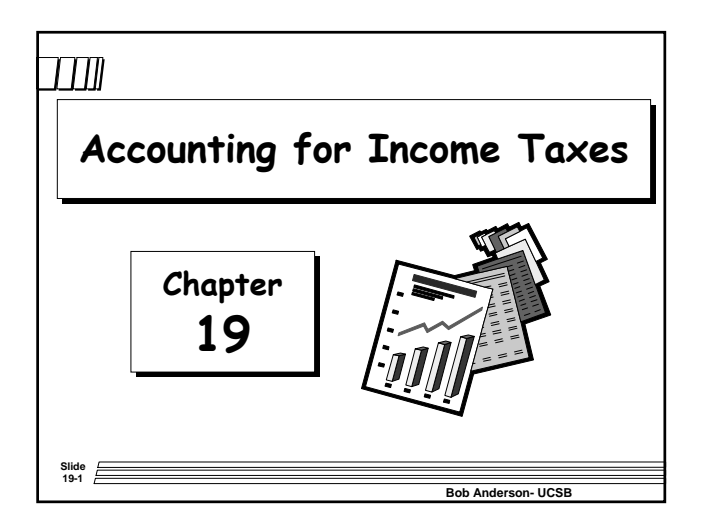

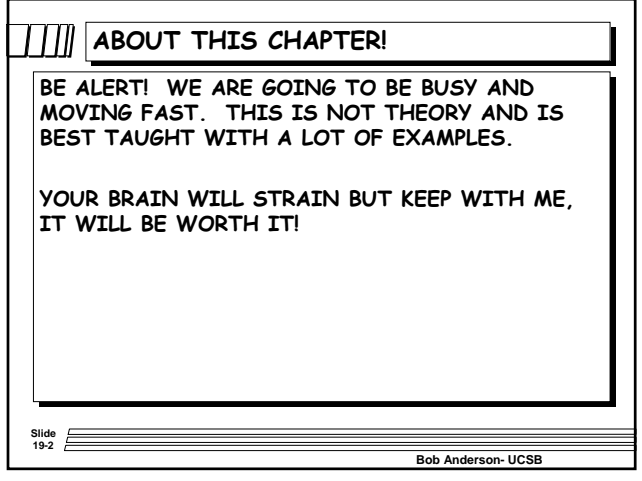

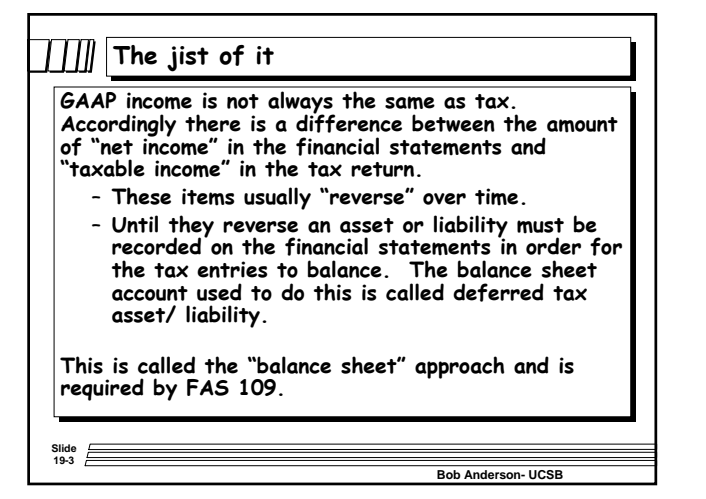

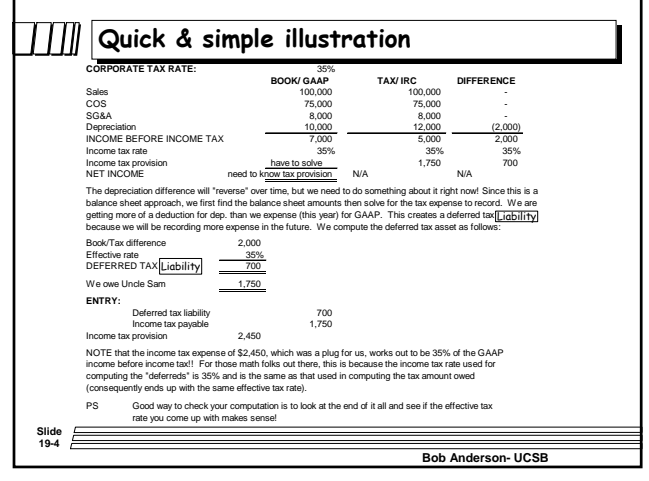

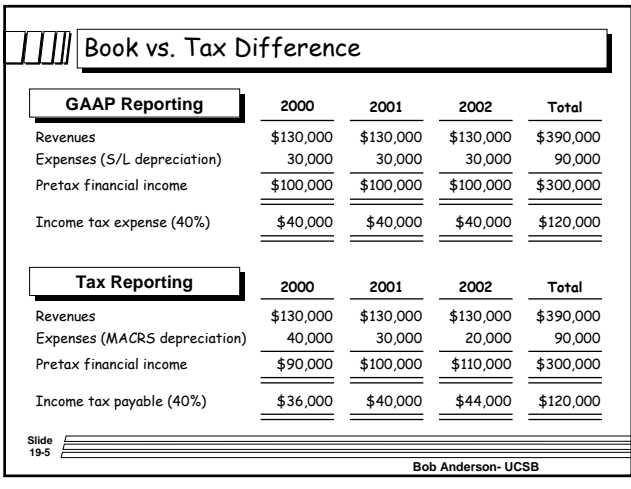

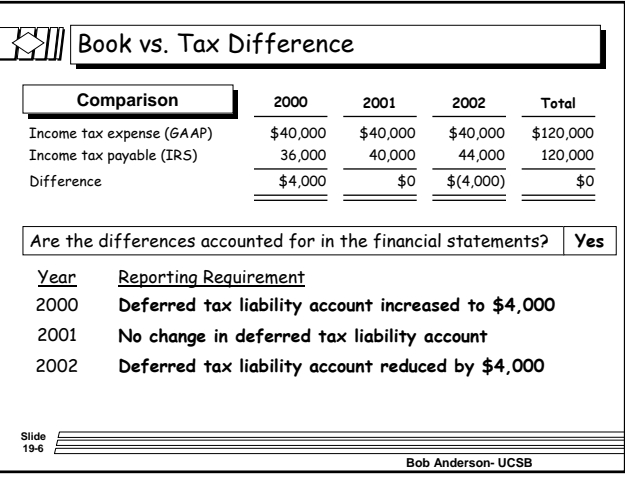

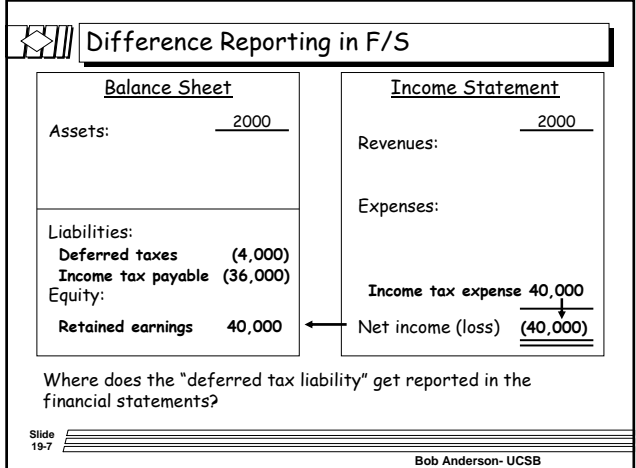

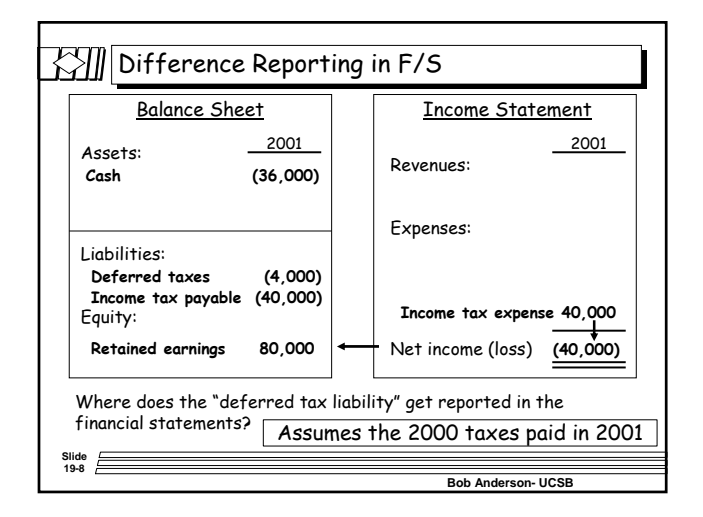

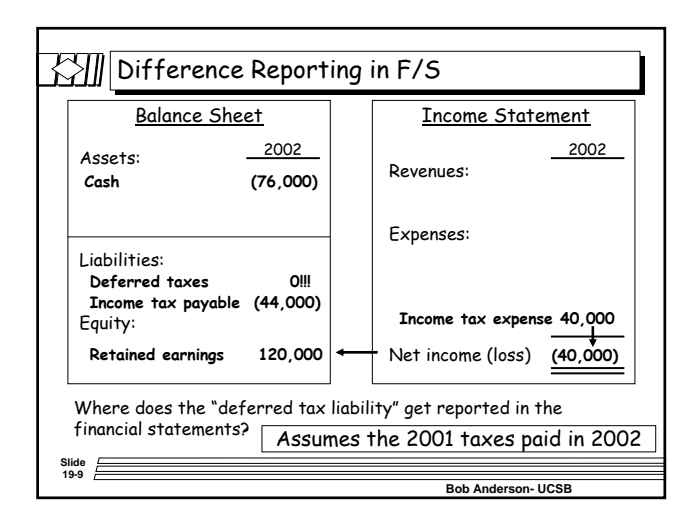

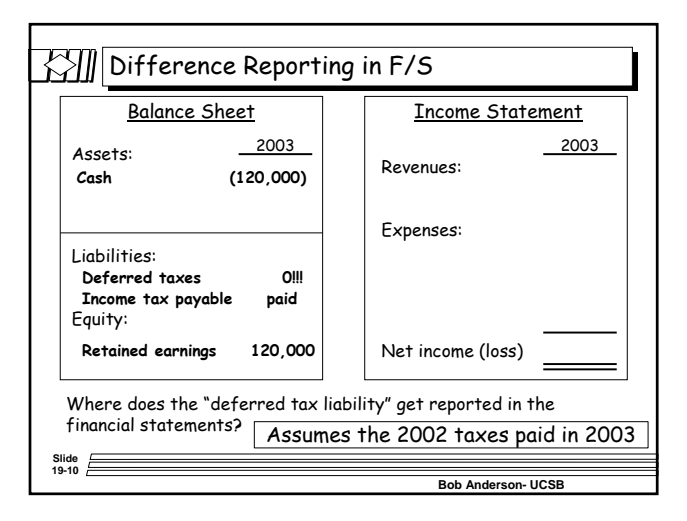

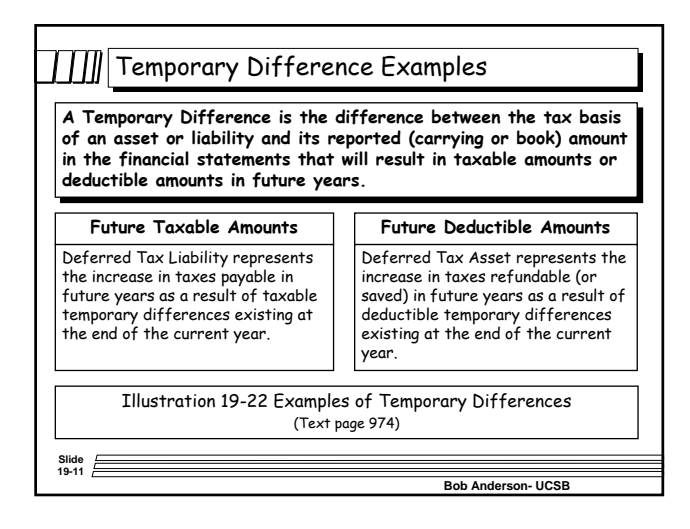

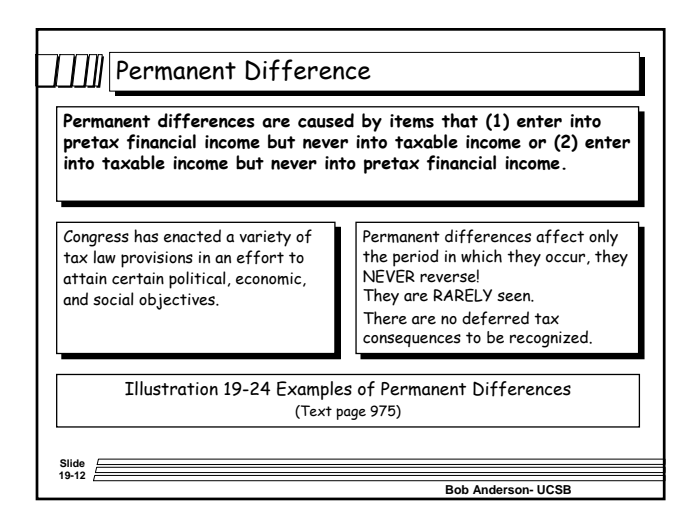

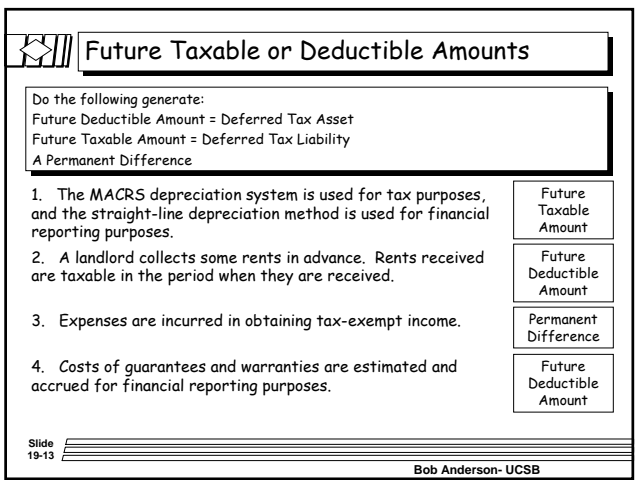

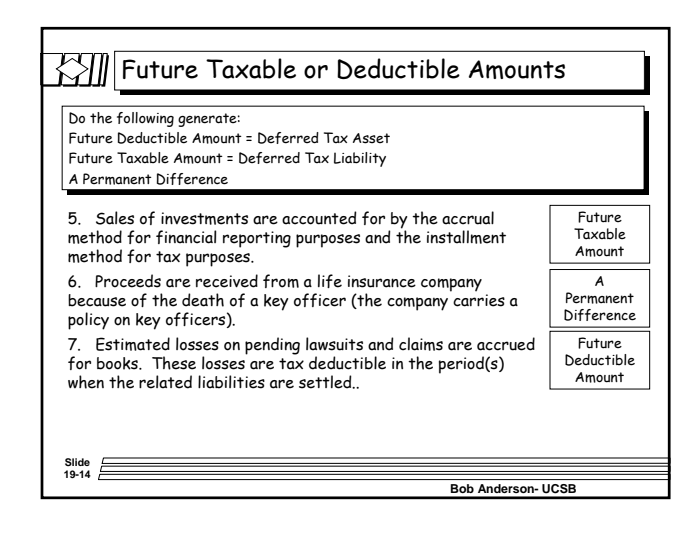

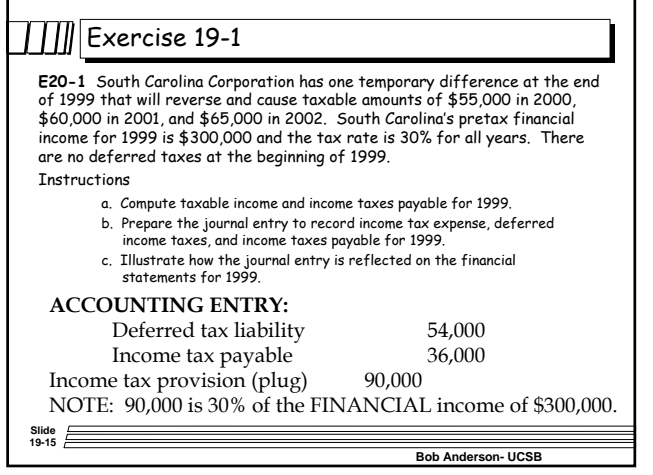

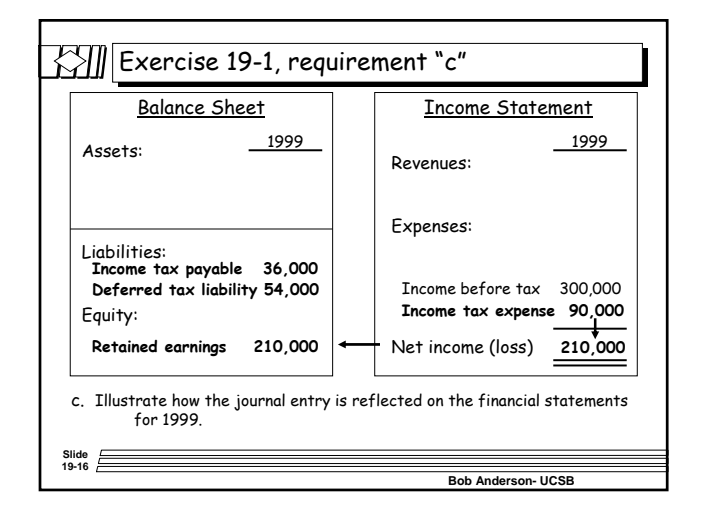

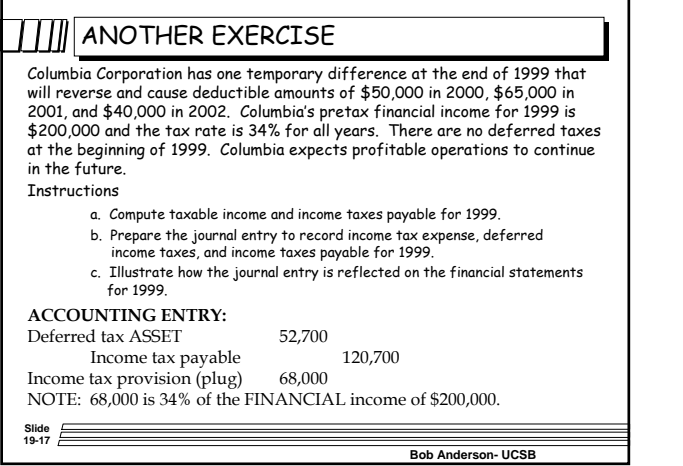

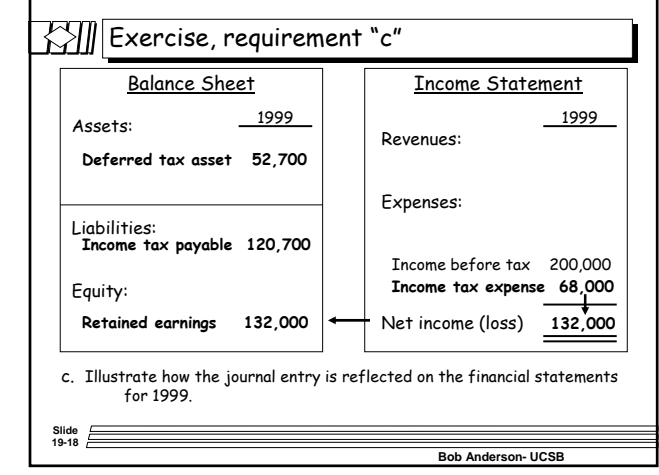

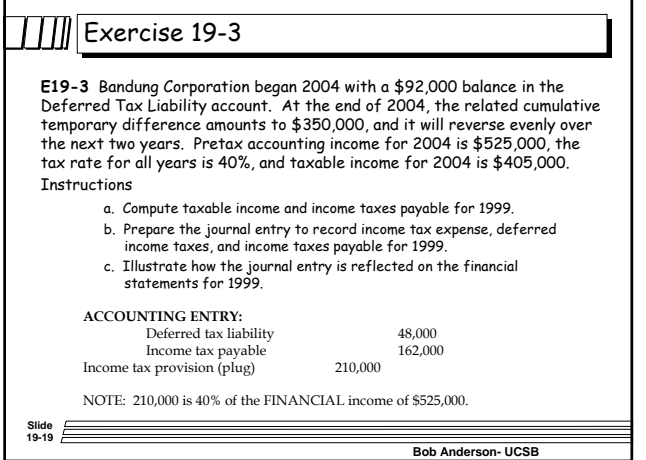

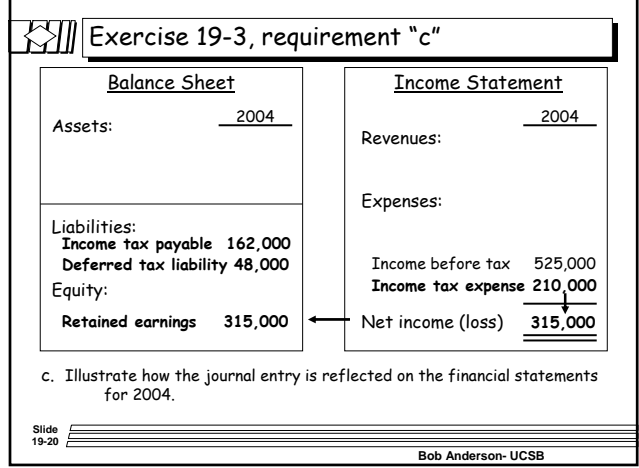

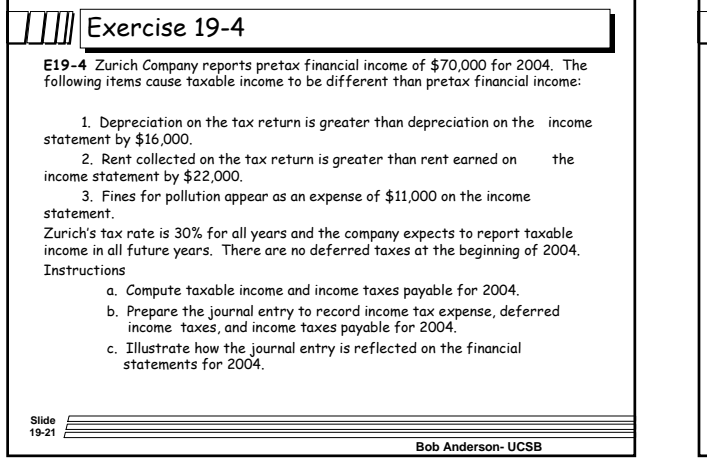

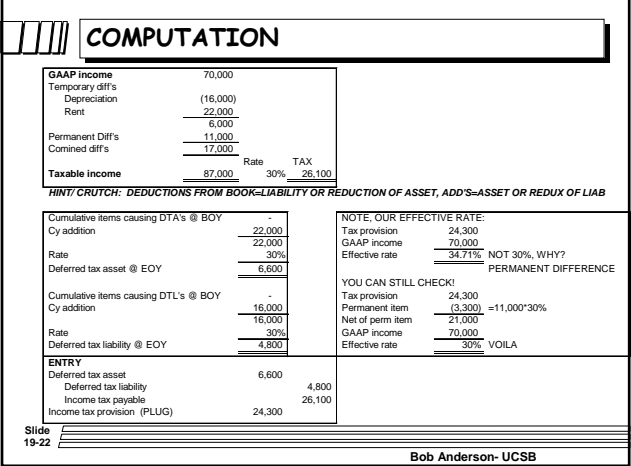

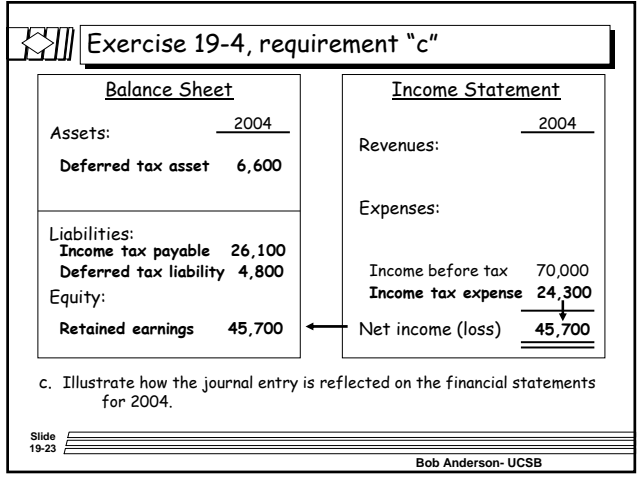

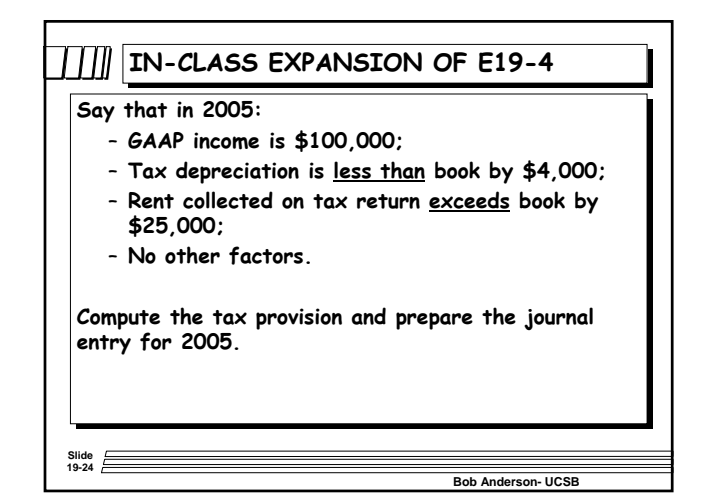

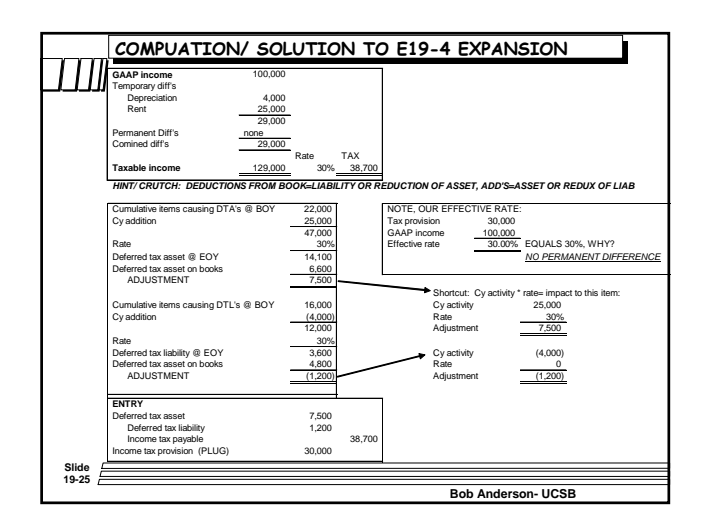

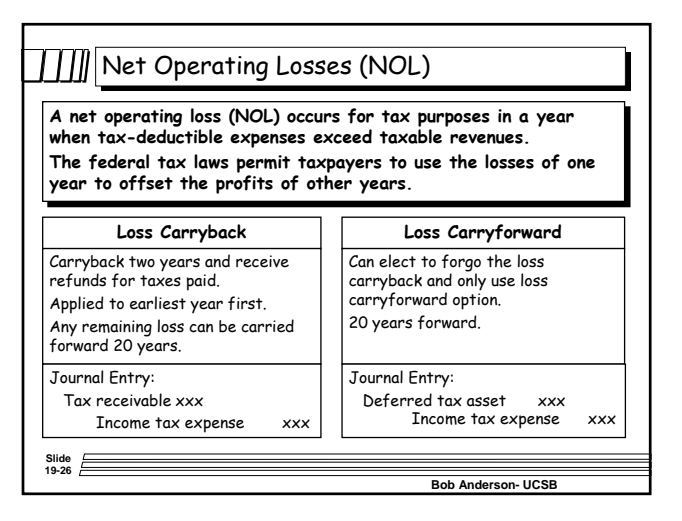

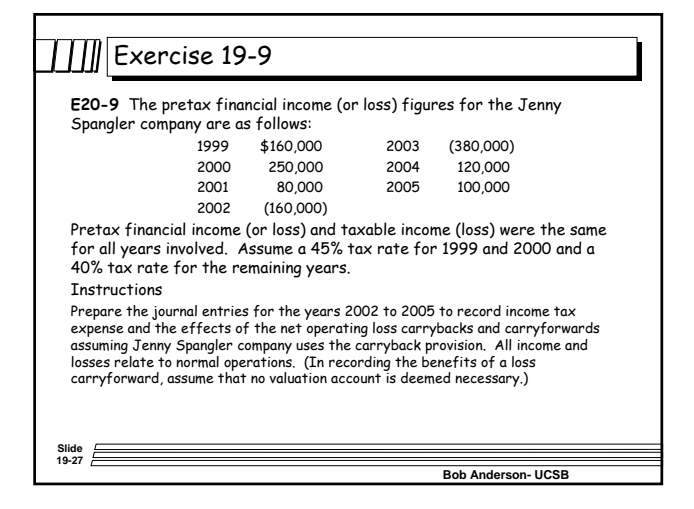

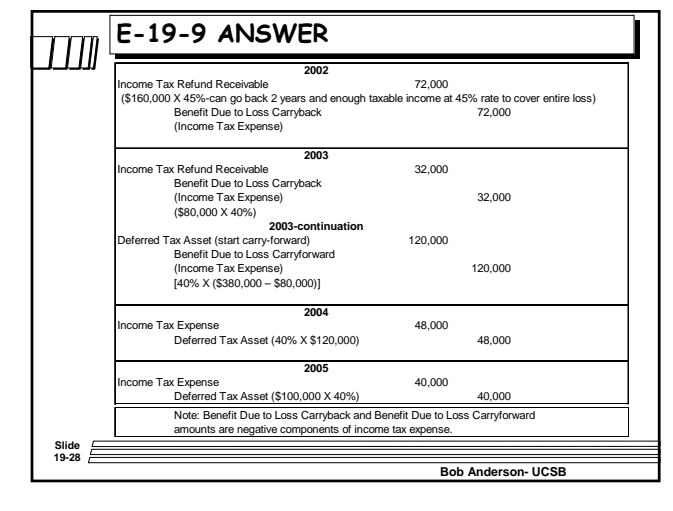

## Valuation Allowance on Deferred Tax Asset

**Whether a deferred tax asset will be realized depends on whether sufficient taxable income exists or will exist within the carryback or carryforward period available under tax law. There is no need for a valuation allowance if it is deemed "more likely than not" that the deferred tax asset will be realized.** 

## **Taxable Income Sources**

Future reversals of taxable temporary differences.

Future taxable income.

Taxable income in carryback year(s).

Tax-planning strategies.

**Slide 19-29**

**Bob Anderson- UCSB**

## **VALUATION ALLOWANCE MECHANICS**

**You compute your tax activity just like you normally would. Then you establish the valuation allowance. The allowance is a contra-account to the deferred tax asset (just like the allowance for doubtful accounts is to a/r) and the expense is directly to the tax provision. Remember to do it on a cumulative basis:**

**If the valuation allowance is \$100,000 at BOY, and you determine that it should be \$110,00 at EOY, the entry required is:**

**Income tax provision \$10,000 Valuation allowance of DTA \$10,000**

**Bob Anderson- UCSB**

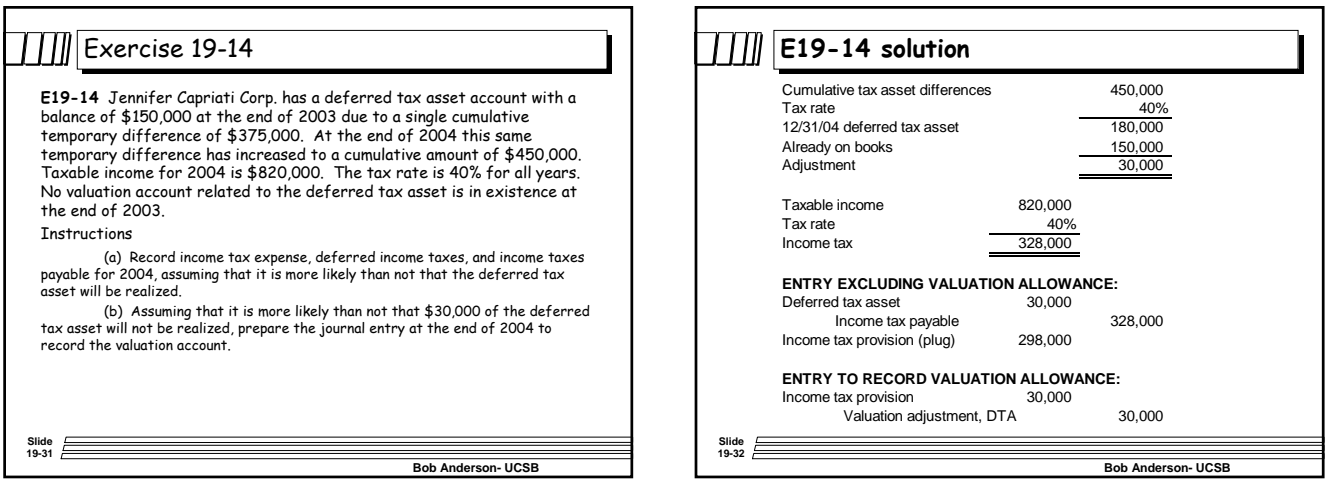

**Slide 19-30**

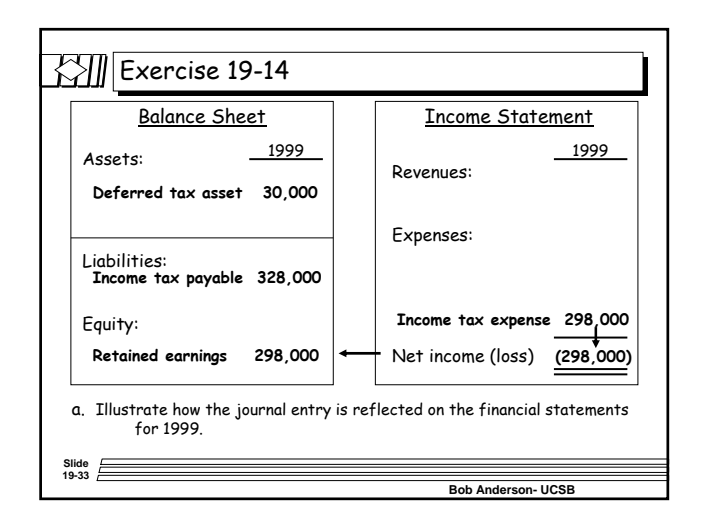

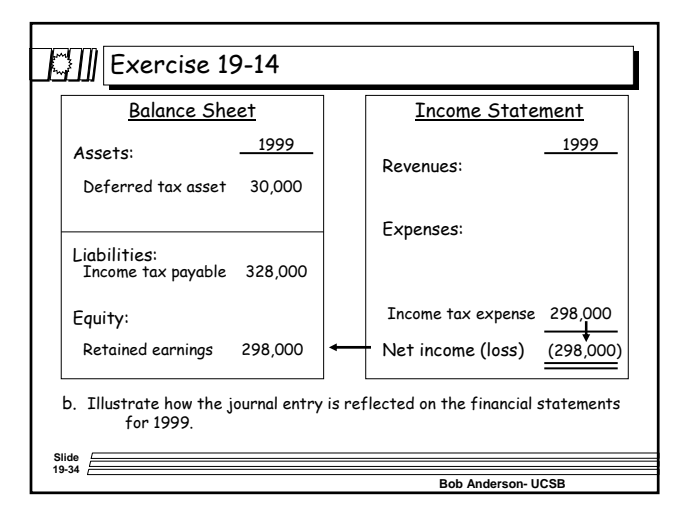

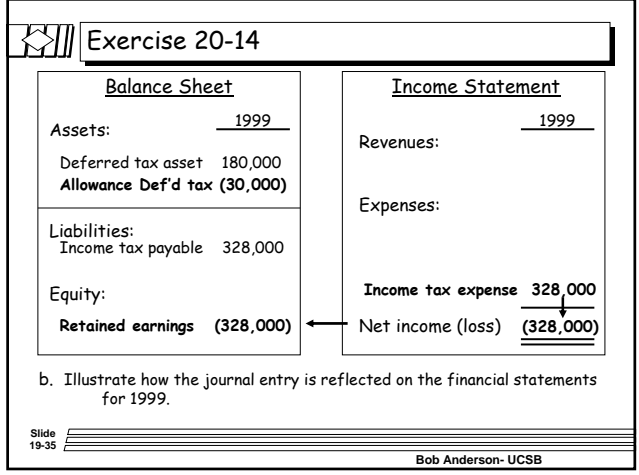

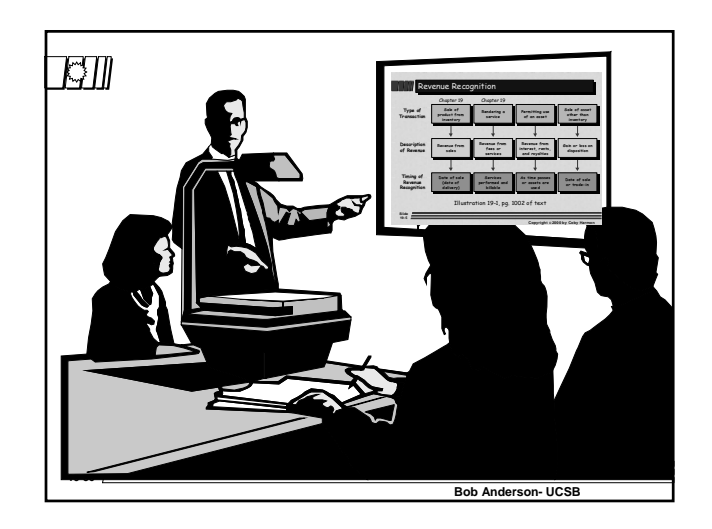